## $<<$  Protel 99SE $>>$

 $<<$  Protel 99SE

- 13 ISBN 9787111276241
- 10 ISBN 7111276248

出版时间:2009-7

 $(2009-07)$ 

页数:288

PDF

更多资源请访问:http://www.tushu007.com

## $<<$  Protel 99SE $>>$

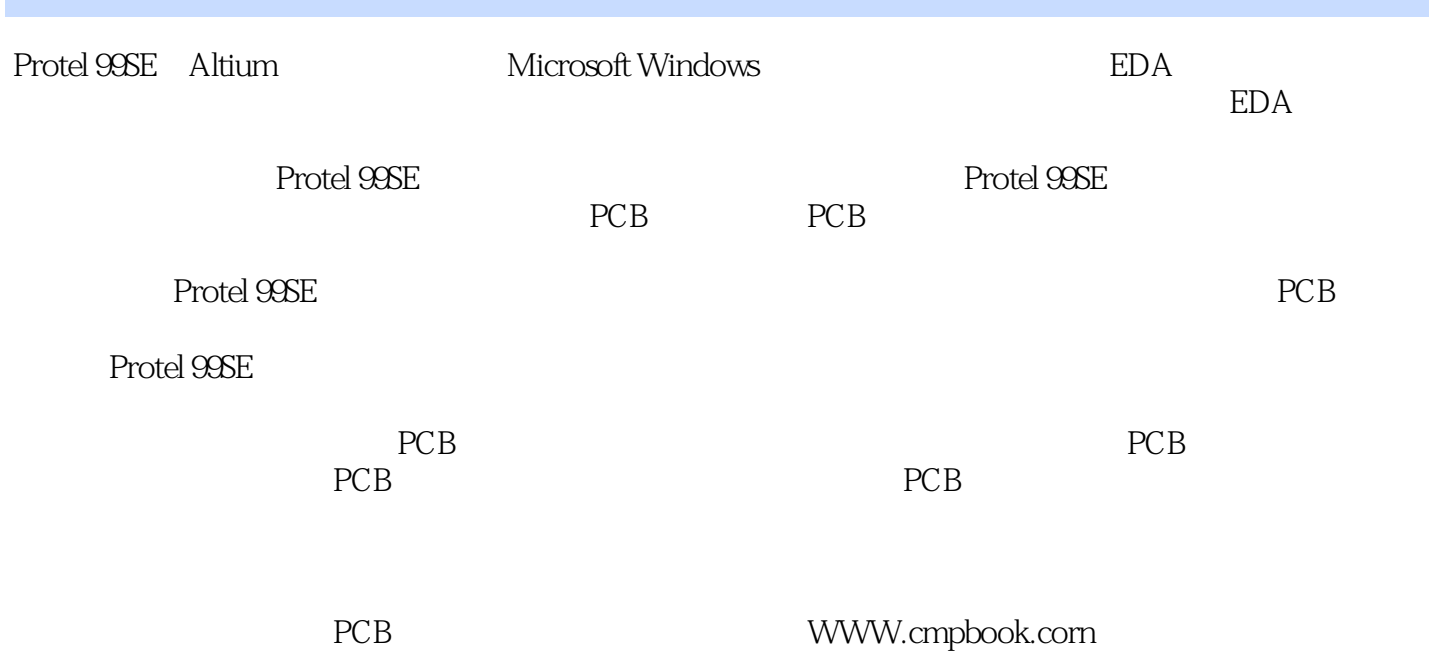

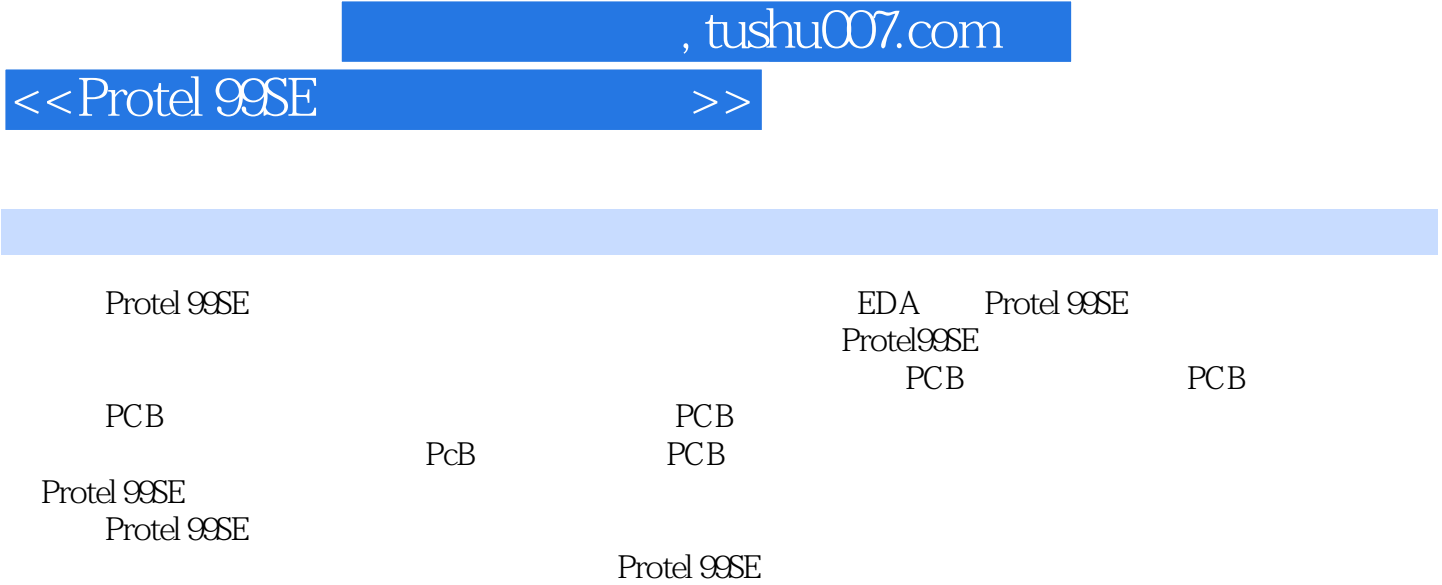

 $<<$  Protel 99SE $>$ 

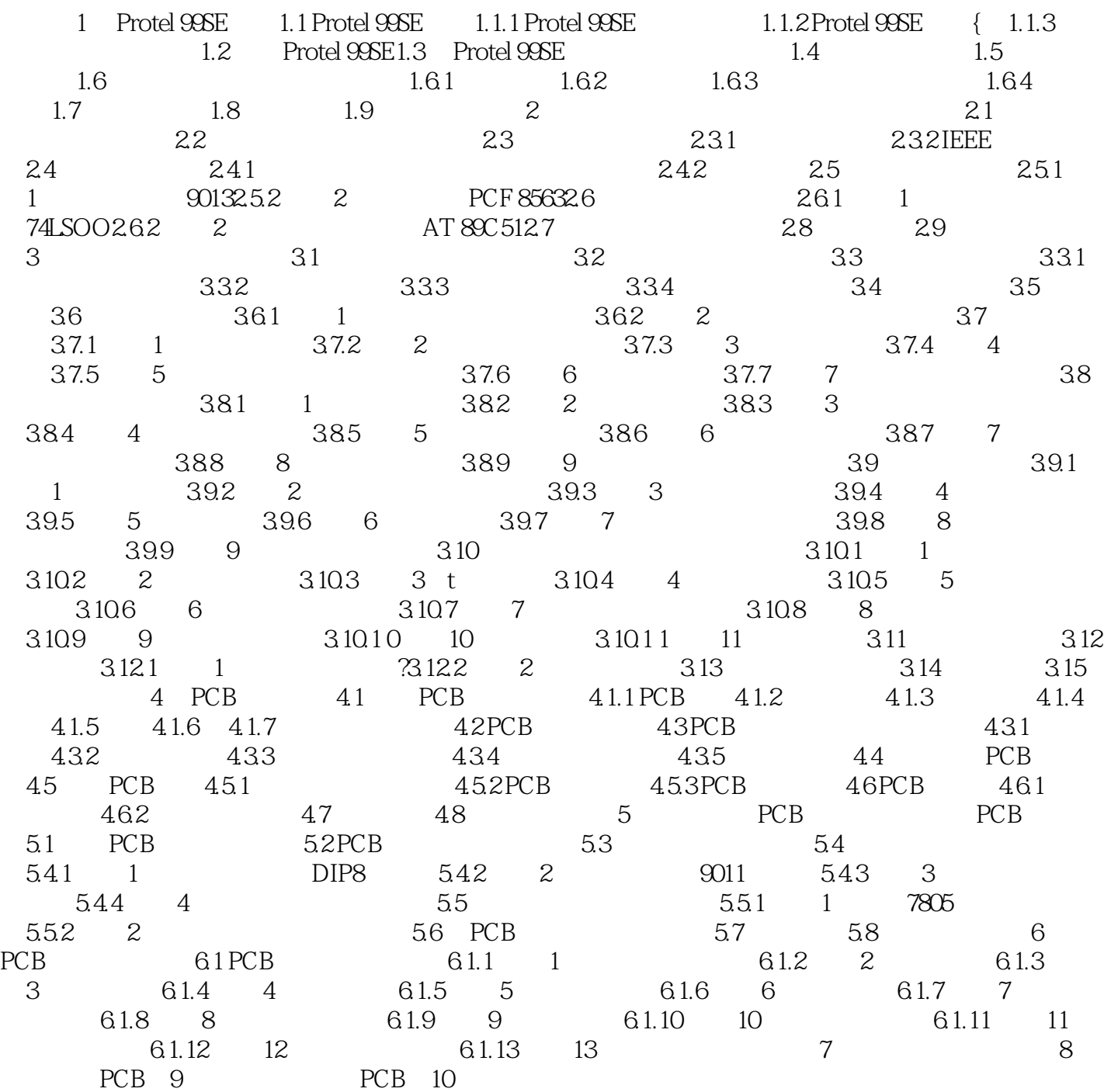

## $<<$  Protel 99SE $>>$

## 1.3 ProteI 99SE

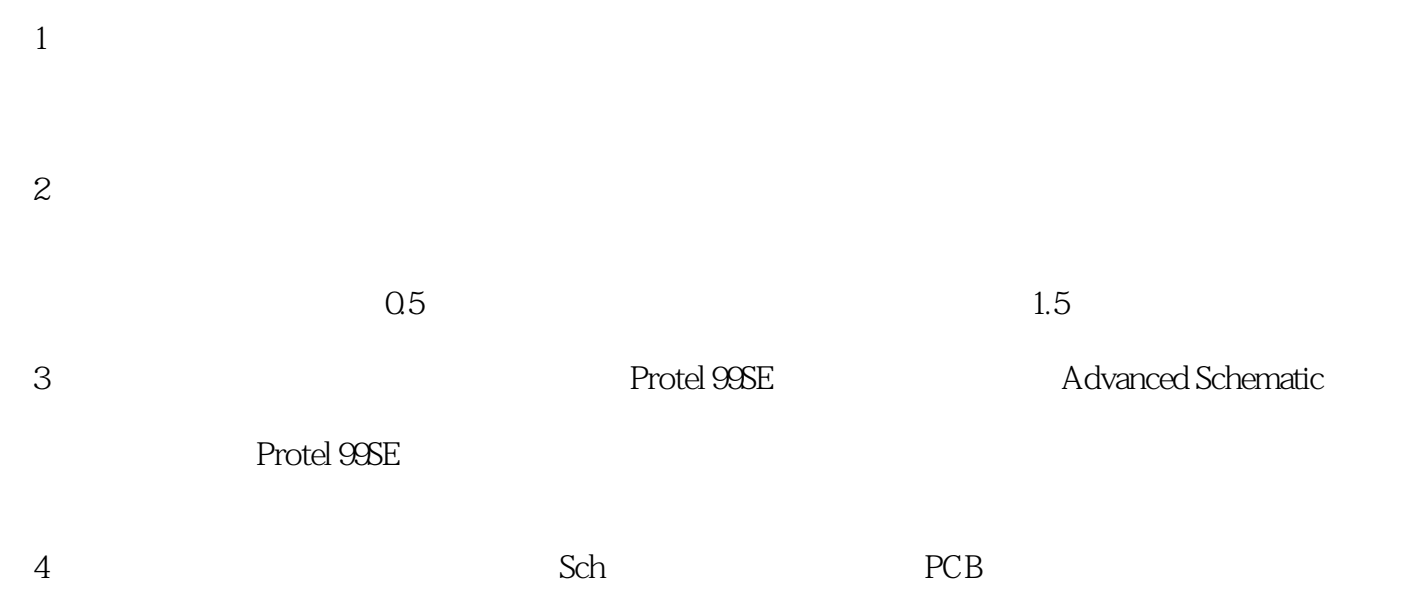

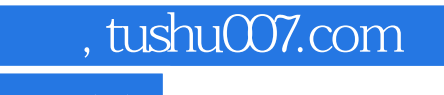

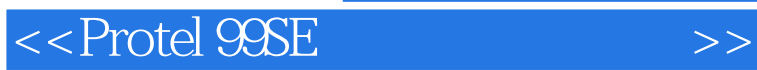

**Protel 99SE**<br>PCB

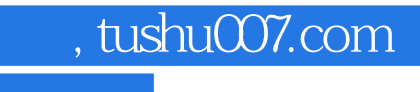

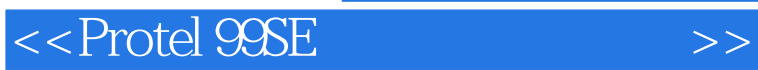

本站所提供下载的PDF图书仅提供预览和简介,请支持正版图书。

更多资源请访问:http://www.tushu007.com